#### **Artur Zaborski**

Uniwersytet Ekonomiczny we Wrocławiu

## **SKALOWANIE PREFERENCJI Z WYKORZYSTANIEM PROGRAMU R**[1](#page-0-0)

**Streszczenie:** W artykule zaprezentowano trzy grupy metod wielowymiarowego skalowania preferencji, których realizacja jest możliwa za pomocą odpowiednich funkcji programu R. Są to metody oparte na macierzy niepodobieństw, metody oparte na prostokątnej macierzy preferencji oraz modele różnic indywidualnych. W ramach każdej grupy metod dokonano opisu właściwych funkcji programu R oraz zaprezentowano przykłady empiryczne.

**Słowa kluczowe:** skalowanie wielowymiarowe, mapy preferencji, unfolding, modele różnic indywidualnych.

### **1. Wstęp**

Celem skalowania wielowymiarowego w badaniach preferencji jest wyznaczenie, na podstawie danych wejściowych, zależności między obiektami (np. markami produktów), zmiennymi (atrybutami produktów) oraz osobami oceniającymi obiekty lub zmienne (respondentami). Realizacja tych celów jest możliwa przez tworzenie konfiguracji punktów reprezentujących obiekty lub zmienne na podstawie danych niepodobieństw oraz tworzenie konfiguracji punktów reprezentujących obiekty i zmienne (obiekty i respondentów lub respondentów i zmienne) na podstawie macierzy preferencii.

W artykule zaprezentowano trzy grupy metod wielowymiarowego skalowania preferencji, których realizacja jest możliwa za pomocą odpowiednich funkcji programu R. Są to metody oparte na macierzy niepodobieństw, metody oparte na prostokątnej macierzy preferencji oraz modele różnic indywidualnych. W ramach każdej grupy metod dokonano opisu właściwych funkcji programu R oraz zaprezentowano przykłady empiryczne.

<span id="page-0-0"></span> $\frac{1}{1}$  $<sup>1</sup>$  Praca naukowa finansowana ze środków na naukę w latach 2009-2012 jako projekt badawczy</sup> nr N N111 446037.

#### **2. Modele oparte na macierzy niepodobieństw**

W "klasycznych" metodach skalowania wielowymiarowego wykorzystywanych w badaniach preferencji dla danych niepodobieństw $\delta_{ij}$  między obiektami  $A_i$  oraz  $A_j$  (*i*,  $j = 1, ..., n$ ) poszukuje się odwzorowania zbioru obiektów w zbiór punktów w przestrzeni *r*-wymiarowej (*r* zazwyczaj jest równe 2), aby:

$$
d_{ij} \approx \hat{d}_{ij} = f(\delta_{ij}),\tag{1}
$$

gdzie:  $d_{ij}$  – odległość między punktami  $\mathbf{x}_i$  a  $\mathbf{x}_j$  w przestrzeni *r*-wymiarowej,

 $\hat{d}_{ij}$  – funkcja regresji między  $d_{ij}$  a  $\delta_{ij}$ .

Oznacza to, że za pomocą odpowiednich procedur (zob. np. [Gatnar, Walesiak 2011, s. 244-246]) dokonuje się takiego rozmieszczenia na mapie percepcyjnej punktów reprezentujących obiekty (traktowanych jako punkty w przestrzeni wielowymiarowej), aby dopasowanie odległości w przestrzeni wielowymiarowej i dwuwymiarowej było możliwie najlepsze. Miarą dopasowania jest funkcja STRESS (*Standardized Residual Sum of Squares*), która w najprostszej odmianie przyjmuje postać (zob. [Kruskal 1964]):

$$
S = \sqrt{\frac{\sum_{i,j} (d_{ij} - \hat{d}_{ij})^2}{\sum_{i,j} d_{ij}^2}}.
$$
 (2)

Stosując metody skalowania wielowymiarowego w badaniu preferencji, należy pamiętać, że postrzeganie obiektów w kontekście preferencji może być odmienne niż postrzeganie obiektów w kontekście podobieństwa. Na mapie percepcyjnej, którą otrzymano na podstawie macierzy niepodobieństw, punkty reprezentujące dwa obiekty mogą leżeć w dużej odległości, co oznacza, że w opinii respondentów obiekty te znacznie się różnią, podczas gdy preferencje względem nich mogą być zbliżone. I odwrotnie – dwa obiekty podobne mogą różnić się pod względem preferencji konsumentów. Należy zatem pamiętać, że dane preferencji pozwalają badaczowi na ocenę rozmieszczonych na mapie percepcyjnej obiektów, gdzie odległości między punktami oznaczają różnice w preferencjach.

W programie R skalowanie preferencji na podstawie macierzy niepodobieństw możliwe jest m.in. za pomocą funkcji isoMDS i sammon pakietu MASS(VR), funkcji nmds pakietu ecodist oraz funkcji smacofSym pakietu smacof. Składnie wymienionych funkcji oraz ich podstawowe argumenty prezentuje tab. 1.

| isoMDS(d, y=cmdscale(d, k), k=2, maxit=50, trace=TRUE, tol=1e-3,                      |                                                                                                    |  |
|---------------------------------------------------------------------------------------|----------------------------------------------------------------------------------------------------|--|
| $p=2$ ) Shepard(d, x, $p=2$ )                                                         |                                                                                                    |  |
| d                                                                                     | odległości między obiektami wyznaczone za pomocą funkcji dist lub                                             |  |
| k                                                                                     | symetryczna macierz niepodobieństw                                                                            |  |
|                                                                                       | wymiar przestrzeni, w której prezentowane są wyniki skalowania; k przyjmuje<br>wartość ze zbioru $\{1,,n-1\}$ |  |
| У                                                                                     | konfiguracja początkowa. Jeżeli nie jest zadana, do jej wyznaczenia                                           |  |
|                                                                                       | wykorzystywana jest funkcja cmdscale                                                                          |  |
| X                                                                                     | konfiguracja końcowa                                                                                          |  |
| maxit                                                                                 | maksymalna liczba iteracji                                                                                    |  |
| trace                                                                                 | TRUE oznacza, że podawane są wartości stress co 5 cykli iteracyjnych                                          |  |
| tol                                                                                   | współczynnik tolerancji                                                                                       |  |
| p                                                                                     | wykładnik potęgi metryki Minkowskiego                                                                         |  |
| sammon(d, y=cmdscale(d, k), k=2, niter=100, trace=TRUE, tol=1e-4)                     |                                                                                                    |  |
|                                                                                       |                                                                                                    |  |
| niter                                                                                 | maksymalna liczba iteracji                                                                                    |  |
| mindim=1, maxdim=2, iconf=0, epsilon=1e-12, maxit=500,<br>nmds (dmat,<br>trace=FALSE) |                                                                                                    |  |
| dmat                                                                                  | trójkątna macierz niepodobieństw                                                                              |  |
| mindim                                                                                | minimalna/maksymalna liczba wymiarów                                                                          |  |
| /maxdim                                                                               |                                                                                                    |  |
| iconf                                                                                 | konfiguracja początkowa. Jeżeli nie jest zdefiniowana, konfiguracją początkową                                |  |
|                                                                                       | jest konfiguracja przypadkowa                                                                                 |  |
| epsilon                                                                               | dopuszczalna różnica wartości stress w kolejnych cyklach iteracyjnych                                         |  |
| smacofSym(delta, ndim=2, weightmat=NULL, init=NULL, metric=TRUE,                      |                                                                                                    |  |
| ties="primary", verbose=FALSE, itmax=1000, eps=1e-06)                                 |                                                                                                    |  |
| delta                                                                                 | symetryczna macierz niepodobieństw wyznaczona za pomocą funkcji dist                                          |  |
| ndim                                                                                  | wymiar przestrzeni, w której prezentowane są wyniki skalowania                                                |  |
| weightmat                                                                             | macierz wag (opcjonalnie)                                                                                     |  |
| init                                                                                  | konfiguracja początkowa (opcjonalnie)                                                                         |  |
| metric                                                                                | FALSE oznacza niemetryczne skalowanie wielowymiarowe                                                          |  |
| ties                                                                                  | rodzaj podejścia do obserwacji "powiązanych"                                                                  |  |
| verbose                                                                               | TRUE oznacza, że podawane są wartości STRESS w kolejnych cyklach                                              |  |
|                                                                                       | iteracyjnych                                                                                                  |  |
| itmax                                                                                 | maksymalna liczba iteracji                                                                                    |  |
| eps                                                                                   | kryterium zbieżności                                                                                          |  |

**Tabela 1.** Opis funkcji skalowania wielowymiarowego dla macierzy niepodobieństw w programie R

Źródło: opracowanie własne z wykorzystaniem dokumentacji programu R.

#### **Przykład 1**

57 respondentów określiło na skali porządkowej swoje preferencje względem 10 partii politycznych (zbiór danych preferencje\_polityczne)<sup>[2](#page-2-0)</sup>. Dla otrzyma-

<span id="page-2-0"></span> <sup>2</sup> Plik danych dostępny jest na stronie internetowej http://keii.ue.wroc.pl.

nych w ten sposób danych obliczono za pomocą miary GDM2 z pakietu cluster-Sim (zob. [Walesiak, Dudek 2010]) odległości między partiami oraz przeprowadzono skalowanie wielowymiarowe z wykorzystaniem funkcji smacofSym z następującą składnią poleceń:

```
> library (smacof) 
  > library (clusterSim) 
   > x<-
read.csv2("preferencje_polityczne.csv",header=TRUE,row.names=
1) 
   > options(OutDec=",") 
  > odl<-dist.GDM(x,method="GDM2") 
   > partie.smacof<-smacofSym(odl,ndim=2) 
   > print(partie.smacof) 
   > k<-summary(partie.smacof) 
   > p<-(partie.smacif$conf) 
   > rownames(p)<-rownames(x) 
   > plot(p,type="n",xlab="Wymiar 1",ylab="Wymiar 
2",main="",asp=1.2,las=1) 
   > text(p,labels=rownames(p))
```
W wyniku zastosowanej procedury otrzymano konfigurację punktów ukazującą podobieństwa w preferencjach między partiami politycznymi (rys. 1), przy wartości funkcji STRESS = 0,006459439, co wskazuje na bardzo dobre dopasowanie do danych wejściowych.

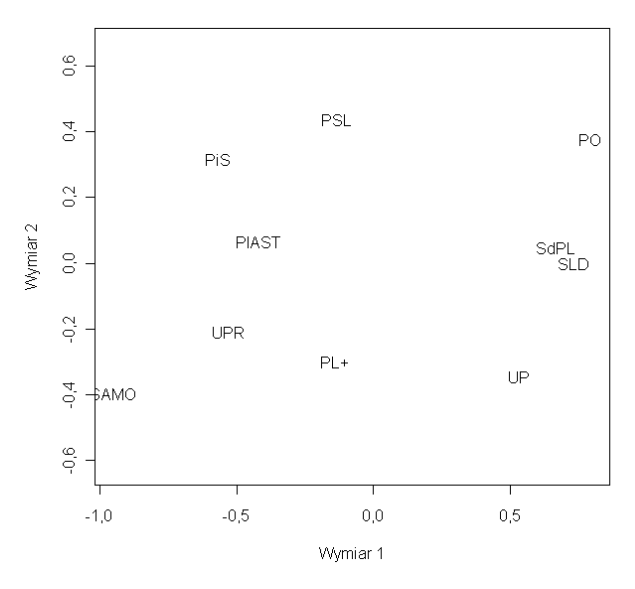

**Rys. 1.** Konfiguracja punktów reprezentujących partie polityczne Źródło: opracowanie własne.

Formalnie osie na rys. 1 powstałym w wyniku zastosowania skalowania wielowymiarowego nie są mianowane, a ich interpretacji można poszukiwać za pomocą dodatkowych analiz.

## **3. Analiza** *unfolding*

Analiza *unfolding* jest szczególnym przypadkiem skalowania wielowymiarowego, w której przyjmuje się założenie, że respondenci postrzegają wybrane obiekty w tej samej przestrzeni, ale różnią się w ocenie ważności ich poszczególnych atrybutów. W analizie *unfolding* danymi są zazwyczaj oceny preferencji (np. rangowe uporządkowanie preferencji) respondentów względem badanych obiektów lub obiektów ze względu na zmienne, zapisane w postaci prostokątnej macierzy preferencji. Taką macierz można traktować jako podmacierz macierzy niepodobieństw, w której dane są tylko niepodobieństwa między obiektami i respondentami (lub zmiennymi). Macierz tę wykorzystuje się do przeprowadzenia skalowania wielowymiarowego, w którym niepodobieństwa między obiektami oraz między respondentami (zmiennymi) traktuje się jako brakujące dane.

W wyniku analizy *unfolding* otrzymuje się w tej samej przestrzeni konfiguracje punktów reprezentujących badane obiekty oraz respondentów lub zmienne. Punkty reprezentujące respondentów to punkty "idealne", a odległości punktów reprezentujących obiekty od punktów idealnych odpowiadają rangowemu uporządkowaniu preferencji. Jeżeli oceny preferencji dokonywane są ze względu na zmienne, to punkt idealny oznacza hipotetyczny obiekt mający najbardziej preferowany poziom realizacji zmiennej.

Algorytmy obliczeniowe stosowane w analizie *unfolding* prezentują m.in. autorzy następujących prac [Davison 1983, s. 170-178; Zaborski 2003; Borg, Groenen 2005, s. 297-298; Busing, Groenen, Heiser 2005].

Wielowymiarowe skalowanie na podstawie prostokątnej macierzy preferencji jest możliwe w programie R za pomocą funkcji smacofRect pakietu smacof. Składnię funkcji oraz opis jej podstawowych argumentów prezentuje tab. 2.

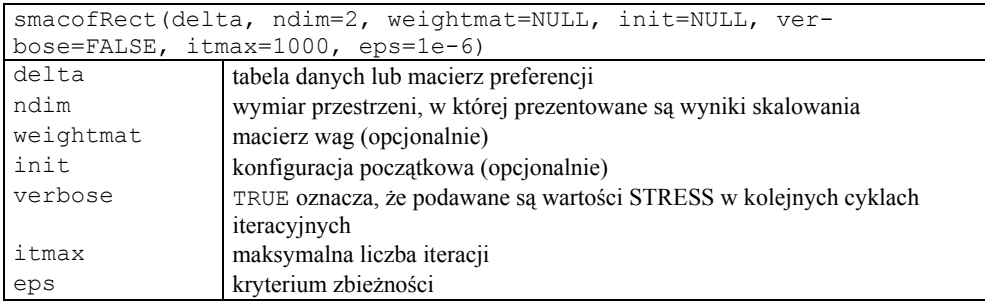

**Tabela 2.** Opis funkcji smacofRect w programie R

Źródło: opracowanie własne z wykorzystaniem dokumentacji programu R.

#### **Przykład 2**

Wybranym osobom, które zajmują się sprzedażą sprzętu komputerowego, przedstawiono 8 marek monitorów LCD z prośbą o przedstawienie swoich preferencji przez przyporządkowanie poszczególnym markom liczb od 1 do 8, przy czym liczba 1 oznaczała markę najbardziej preferowaną.

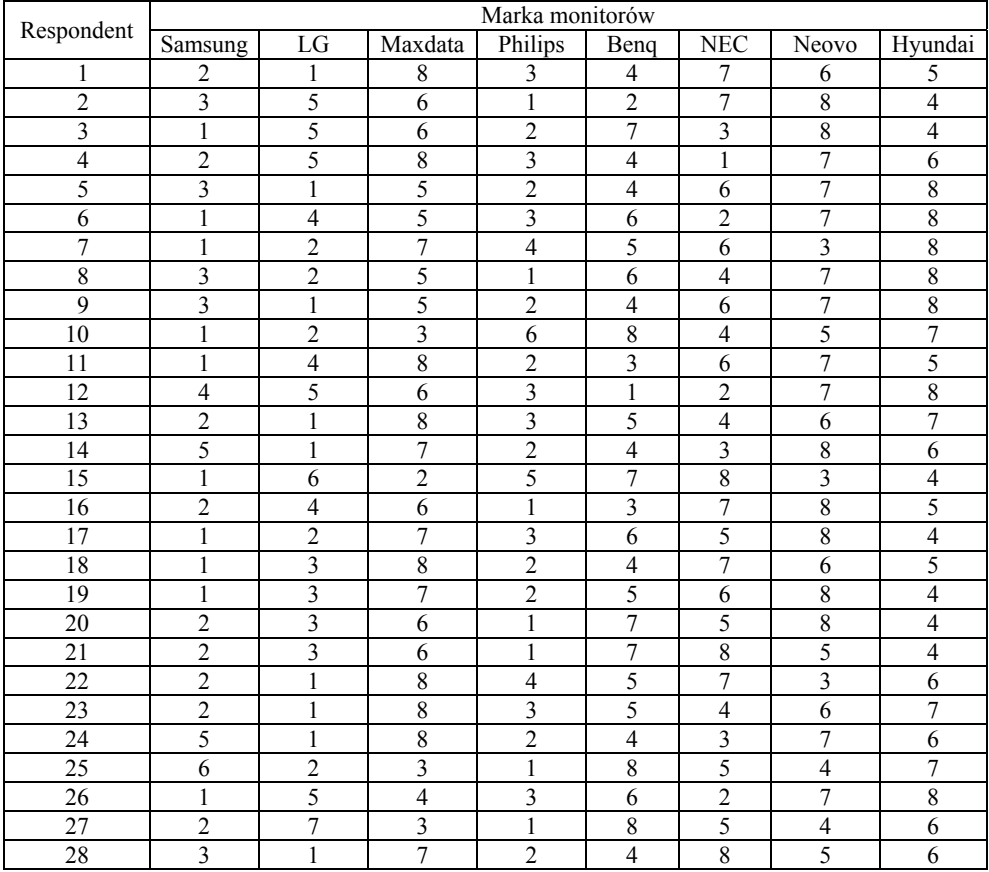

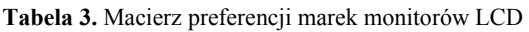

Źródło: opracowanie własne.

Na podstawie otrzymanej w ten sposób macierzy preferencji (zob. tab. 3) przeprowadzono skalowanie wielowymiarowe z wykorzystaniem funkcji smacofRect z następującą składnią poleceń:

*> library (smacof)* 

*> x <- read.csv2("monitory\_pref.csv", header=TRUE, row.names=1) > options(OutDec=",")* 

```
> mon.unf<-smacofRect(x, ndim=2, itmax=1000, reg=1e-6) 
  > print(mon.unf) 
  > summary(mon.unf) 
  > plot(mon.unf, joint=TRUE, asp=1, xlab="Wymiar 1", 
ylab="Wymiar 2", main=" ")
```
W wyniku zastosowanej procedury otrzymano dwuwymiarową konfigurację badanych marek monitorów i respondentów (zob. rys. 2).

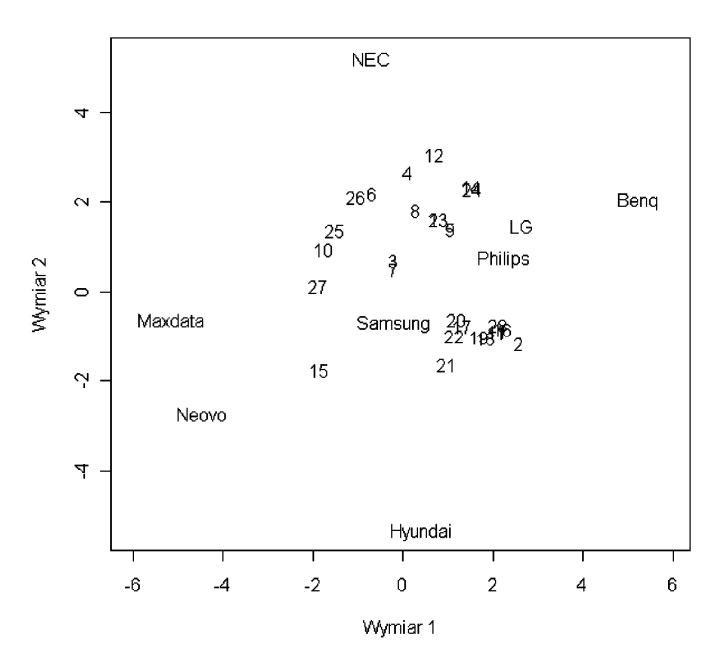

**Rys. 2.** Konfiguracja punktów reprezentujących marki monitorów i respondentów

Źródło: opracowanie własne z wykorzystaniem funkcji smacofRect.

Rozkład punktów na mapie preferencji pozwala na stwierdzenie, że najbardziej preferowaną przez respondentów marką monitorów jest Samsung. Świadczy o tym duże skupienie punktów idealnych w sąsiedztwie tej marki. Nieco gorzej oceniane LG i Philips postrzegane są jako marki podobne. Najmniej preferowaną marką monitorów jest Hyundai.

# **4. Modele różnic indywidualnych**

W modelach różnic indywidualnych skalowania preferencji dokonuje się na podstawie *m* macierzy  $\mathbf{\Delta}_k = \begin{bmatrix} \delta_{ij,k} \end{bmatrix}$  ( $k = 1, ..., m$ ), przy czym każda macierz  $\mathbf{\Delta}_k$  przedstawia różnice między obiektami postrzegane przez *k*-tego respondenta. Przyjmuje się jednocześnie założenie, że poszczególni respondenci różnią się w ocenie wpływu określonych zmiennych na podobieństwa między obiektami. Tym samym tworzą oni przestrzeń wag  $\mathbf{W} = [\mathbf{w}_{k_a}]$ , gdzie  $\mathbf{w}_{ka}$  oznacza wagę *a*-tej zmiennej dla *k*-tego respondenta.

- Stosując modele różnic indywidualnych, otrzymujemy:
- wspólną dla wszystkich respondentów konfigurację punktów  $X = [x_{i}$  $(a = 1, 2, ..., r)$ , nazywaną grupową przestrzenią zmiennych (*group stimulus space*), która przedstawia w przestrzeni *r*-wymiarowej relacje zachodzące między badanymi obiektami, przy uwzględnieniu preferencji respondentów;
- przestrzeń wag  $\mathbf{W} = [\mathbf{w}_{k} | \mathbf{w}_{k}]$ , której punktami są respondenci, a współrzędne tych punktów to wagi przypisywane poszczególnym wymiarom przez daną osobę;
- $-$  konfiguracje indywidualne  $X_k = XW_k$ , gdzie  $W_k$  jest diagonalną macierzą wag o wymiarach *r* × *r k*-tego respondenta. Konfiguracje indywidualne umożliwiają badanie relacji między obiektami w ramach kryteriów ocen stosowanych przez określonego respondenta.

Celem modeli różnic indywidualnych jest znalezienie na podstawie  $\mathbf{\Lambda}_k = \left[ \delta_{ij,k} \right]$ takich konfiguracji  $\mathbf{X}_k$ , aby wartość funkcji dopasowania STRESS:

$$
S(\mathbf{X}_{1},...,\mathbf{X}_{m}) = \sum_{k=1}^{m} \sum_{i < j} \left( f(\delta_{ijk}) - d_{ij}(\mathbf{X}_{k}) \right)^{2} \tag{3}
$$

osiągała wartość najmniejszą.

Wśród modeli różnic indywidualnych można wymienić m.in.: INDSCAL (*INdividual Differences SCALing*), IDIOSCAL (*Individual DIfferences in Orientation SCALing*) oraz PINDIS (*Procrustean Individul DIfferences Scaling*). Podstawowe różnice wymienionych modeli wynikają z tego, co jest punktem wyjścia analizy, a w konsekwencji, jaki jest algorytm wyznaczania konfiguracji wspólnej i przestrzeni wag (zob. [Cox, Cox 2001, s. 205-215; Zaborski 2007]).

W programie R skalowanie różnic indywidualnych jest realizowane za pomocą funkcji procGPA pakietu shapes, funkcji indscal pakietu SensoMineR oraz funkcji smacofIndDiff pakietu smacoff. Składnię wymienionych funkcji oraz opis ich podstawowych argumentów prezentuje tab. 4.

**Tabela 4.** Opis funkcji modeli różnic indywidualnych w programie R

|                                                                   | procGPA(x, scale=TRUE, reflect=FALSE, eigen2d=TRUE, tol1=1e-05,                            |  |
|-------------------------------------------------------------------|--------------------------------------------------------------------------------------------|--|
| tol2=tol1, approxtangent=TRUE, proc.output=FALSE, distances=TRUE) |                                                                                            |  |
| X                                                                 | tablica danych wejściowych o wymiarach $n \times r \times p$ , gdzie $n -$ liczba punktów, |  |
|                                                                   | $r$ – liczba wymiarów, $p$ – liczba konfiguracji punktów                                   |  |
| eigen2d                                                           | TRUE oznacza, że realizowane są wszystkie etapy analizy Procrustesa                        |  |
| tol1                                                              | współczynnik tolerancji dla kolejnych cykli iteracyjnych (dla rotacji)                     |  |
| tol2                                                              | współczynnik tolerancji dla kolejnych cykli iteracyjnych (dla rotacji                      |  |
|                                                                   | <i>i</i> jednokładności)                                                                   |  |

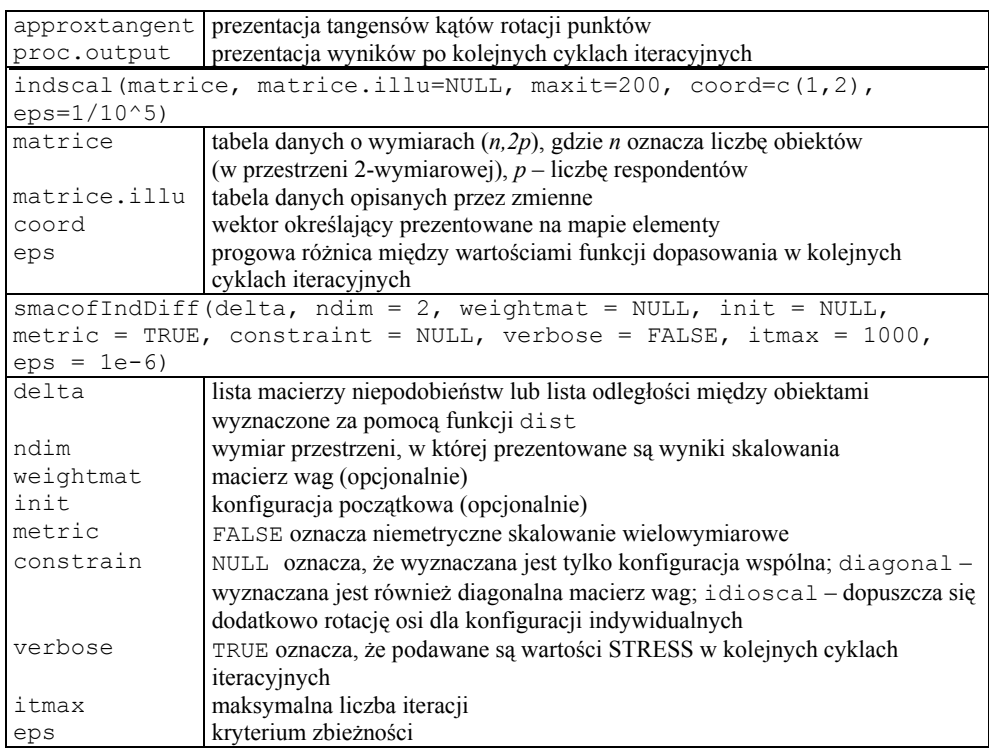

Źródło: opracowanie własne z wykorzystaniem dokumentacji programu R.

#### **Przykład 3**

Respondentom siedmiu względnie jednorodnych klas słuchaczy szkół językowych w Jeleniej Górze wyodrębnionych za pomocą drzewa klasyfikacyjnego (zob. [Kurzydłowski, Zaborski 2005]) przedstawiono 9 czynników mających wpływ na wybór szkoły, z prośbą o określenie, zgodnie z własnymi preferencjami, istotności tych czynników przez przyporządkowanie im liczb od 1 do 7. Liczba 1 oznaczała czynnik bardzo istotny, liczba 7 zaś – czynnik nieistotny przy wyborze szkoły. Na podstawie otrzymanych macierzy preferencji obliczono dla każdej klasy odległości między czynnikami za pomocą miary GDM dla zmiennych mierzonych na skali porządkowej, a następnie przeprowadzono skalowanie wielowymiarowe z wykorzystaniem funkcji smacofIndDiff z następującą składnią poleceń:

```
> library(smacof)
```

```
> options(OutDec=",")
```

```
> klasy <- list(k1, k2, k3, k4, k5, k6, k7)
```

```
> klas_diag <- smacofIndDiff(klasy, ndim=2, 
metric=FALSE,
```

```
 constraint="diagonal")
```

```
> summary(klas_diag)
```
*> wykr\_klas <- klas\_diag\$gspace > plot(wykr\_klas, type="n", main="Konfiguracja wspólna", xlim=c(-0.8, 1.2), ylim=c(-0.8, 1.2), xlab="", ylab="") > text(wykr\_klas, labels=rownames(wykr\_klas)) > print(klas\_diag\$cweights) > plot(klas\_diag\$cweights, type="n", main="Konfiguracja wag", xlim=c(0, 1.5), ylim=c(0, 1.5), xlab="", ylab="")*

W wyniku zastosowanej procedury otrzymano konfigurację wspólną czynników i konfigurację wag (rys. 3).

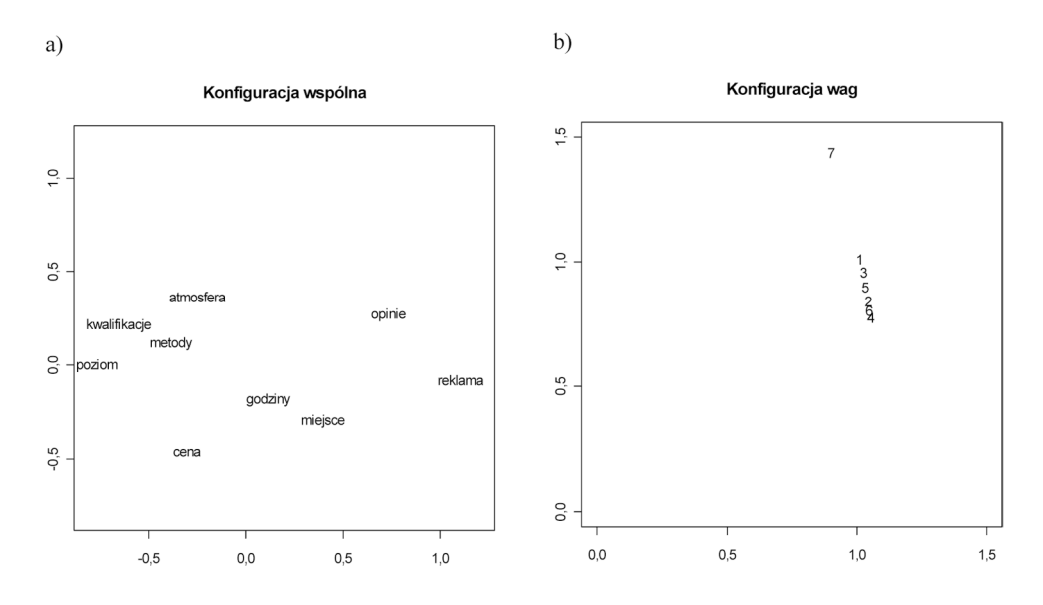

**Rys. 3.** Konfiguracje punktów reprezentujących: a) czynniki, b) poszczególne klasy respondentów Źródło: opracowanie własne z wykorzystaniem funkcji smacofIndDiff.

Dwuwymiarowa prezentacja konfiguracji wspólnej pozwala na stwierdzenie, że na decyzję o wyborze szkoły mają wpływ dwie grupy czynników odpowiadające wymiarom mapy percepcyjnej. Są to: jakość kształcenia (poziom kształcenia, kwalifikacje kadry i stosowane metody nauczania) oraz dostępność szkoły (cena zajęć, lokalizacja, godziny odbywania zajęć i atmosfera panująca w szkole). Zróżnicowanie preferencji jest przede wszystkim związane z przypisywaniem różnego znaczenia wymiarowi drugiemu (zob. rys. 3b). Najmniej istotny jest on dla słuchaczy, którzy przy wyborze szkoły kierowali się stosowanymi metodami nauczania (klasa IV), największy zaś dla tych, którzy dokonali wyboru szkoły pod wpływem reklamy.

### **5. Podsumowanie**

Zaprezentowane metody skalowania wielowymiarowego stanowią ważne narzędzie w badaniach preferencji, będących podstawową kategorią badawczą w modelowaniu zachowań konsumentów na rynku. Dzięki geometrycznej prezentacji wyników oraz powszechnej dostępności w środowisku R ich stosowanie umożliwia w prosty sposób określenie najważniejszych atrybutów cenionych przez konsumentów, ocenę marki oraz marek konkurencyjnych według ocen ważności poszczególnych atrybutów, jak również ocenę oferty przedsiębiorstwa w porównaniu z ofertą konkurentów.

## **Literatura**

- Borg I., Groenen P., *Modern Multidimensional Scaling. Theory and Applications*, *Second edition*, Springer-Verlag, New York 2005.
- Busing F.M.T.A., Groenen P.J.K., Heiser W.J., *Avoiding degeneracy in multidimensional unfolding by penalizing on the coefficient of variation*, "Psychometrika 2005, nr 1.
- Cox T.F., Cox M.A.A., *Multidimensional Scaling*. *Second edition*, Chapman and Hall, London 2001.
- Davison M.L., *Multidimensional Scaling*, John Wiley and Sons, New York 1983.
- Gatnar E., Walesiak M. (red.), *Analiza danych jakościowych i symbolicznych z wykorzystaniem programu R*, Wydawnictwo C.H. Beck, Warszawa 2011.
- Kruskal J.B., *Multidimensional scaling by optimising goodness of fit to a nonmetric hypothesis*, "Psychometrika" 1964, no 29.
- Kurzydłowski A., Zaborski A., *Ocena atrakcyjności szkół językowych z wykorzystaniem wybranych metod wielowymiarowej analizy statystycznej,* [w:] Taksonomia 12, *Klasyfikacja danych – teoria i zastosowania*, Prace Naukowe Akademii Ekonomicznej we Wrocławiu nr 1076, AE, Wrocław 2005.
- Walesiak M., Dudek A., *clusterSim package*, http://www.R-project.org, 2010.
- Zaborski A., *Metryczna i niemetryczna analiza unfolding*, [w:] Ekonometria 11, *Zastosowania metod ilościowych*, Prace Naukowe Akademii Ekonomicznej we Wrocławiu nr 981, AE, Wrocław 2003.
- Zaborski A., *Przegląd wybranych modeli różnic indywidualnych w skalowaniu wielowymiarowym*, [w:] Ekonometria 18, *Zastosowania metod ilościowych*, Prace Naukowe Akademii Ekonomicznej we Wrocławiu nr 1151, AE, Wrocław 2007.

#### **PREFERENCE SCALING USING R PROGRAM**

**Summary:** The article presents the methods of preference scaling which are implemented in R program. They are the methods which are based on dissimilarity matrix, on preference matrix and individual differences models. For each group of methods the description of the relevant functions of R program was made and empirical examples were presented.

**Keywords:** multidimensional scaling, preference maps, unfolding, individual differences models.